# **Adobe Illustrator 7.0**

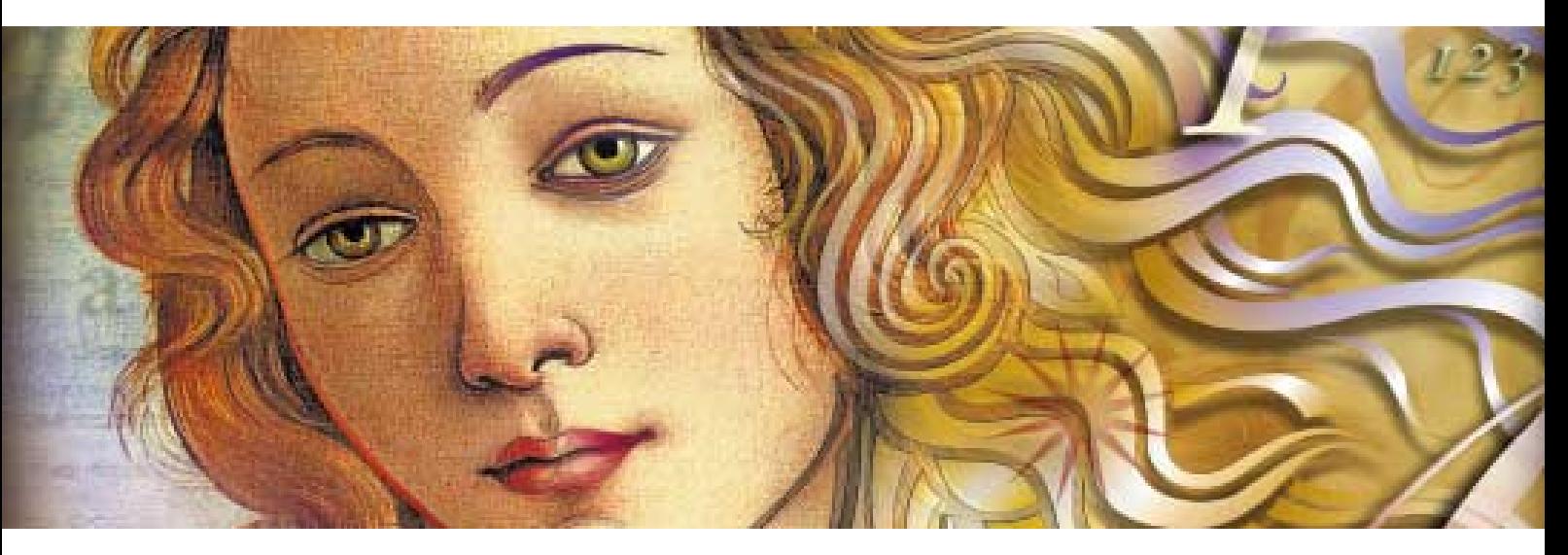

# **L'outil de prédilection des graphistes**

Vous devez concevoir une publicité qui se remarque ? Dessiner un superbe emballage ou une brochure ? Améliorer la qualité de vos polices de caractères ? Peut-être souhaitez-vous illustrer vos idées par un diagramme, ou créer une véritable œuvre d'art destinée au Web. Plus d'un million de graphistes et autres utilisateurs ont choisi Illustrator, l'outil pour créer ce qu'il y a de mieux en matière d'illustrations, dessins techniques, graphes et pages pour l'impression, le multimédia et le World Wide Web.

# **Le meilleur logiciel de dessin**

Vous verrez que le logiciel Adobe Illustrator mérite toutes les récompenses qu'il a reçues. Il simplifie la création, la manipulation et la retouche des illustrations, que vous travailliez dans le domaine de la publication de bureau, des arts graphiques ou de la conception en ligne. Vous bénéficiez d'une plus grande productivité grâce à l'intégration parfaite de la version 7.0 avec Adobe Photoshop® et Adobe PageMaker,<sup>®</sup> l'interface optimisée, la manipulation rapide des grandes images, le support des couleurs RVB, une précision accrue, un contrôle typographique poussé, etc.

# **Compatibilité entre tous les utilisateurs**

L'intégration parfaite avec les autres produits Adobe facilite toutes les réalisations. Il suffit de glisser/déposer votre dessin Illustrator sur des images Photoshop ou des pages PageMaker. Vous pouvez également profiter du nouveau support des couleurs RVB et intégrer votre dessin dans des séquences vidéo créées à l'aide

de Premiere® et After Effects.® De nouvelles fonctions de publication Web permettent de publier aisément des dessins Illustrator sur le Web, ou encore d'éditer et d'exporter des fichiers PDF (Portable Document Format) destinés au Web ou à d'autres utilisateurs.

La compatibilité totale entre plates-formes Macintosh, Windows 95 et Windows NT 4.0 vous permet de travailler sur le matériel de votre choix et d'échanger directement les fichiers. Vous avez besoin de couleurs uniformes pour l'impression et l'affichage␣ ? Vous disposez désormais de la gestion ColorSync sur Macintosh et Kodak® Digital Science sur Windows. La séparation des couleurs intégrée permet par ailleurs d'obtenir la qualité impeccable que vous exigez.

# **Des outils qui dépassent l'imagination**

Avec Illustrator, tout devient possible. Les calques multiples permettent de superposer les dessins et le texte, d'ajouter, supprimer, afficher ou cacher les objets. Pour un contrôle encore plus poussé, les grilles et les nouvelles palettes Transformation et Alignement permettent une manipulation précise des objets. Vous recherchez l'originalité ? Vous disposez de plus de 50 filtres pour donner une touche artistique à votre illustration. Vous pouvez également "pixelliser" le dessin puis lui appliquer des filtres pour obtenir les plus étonnants des effets.

Renforcez votre communication visuelle. Choisissez Adobe Illustrator 7.0, le numéro un des logiciels de création et de dessin.

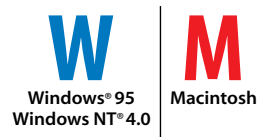

# **principales fonctions**

## **Aucune limite**

*Les améliorations apportées à l'interface utilisateur facilitent l'utilisation d'Adobe Illustrator, y compris lors de l'utilisation conjointe avec d'autres applications Adobe.*

- ➧ Interface utilisateur optimisée avec palettes à onglets, structure de menus standard et raccourcis clavier identiques à ceux de Photoshop et PageMaker.
- ➧ Glisser/déposer des fichiers entre Adobe Illustrator et d'autres applications Adobe telles que Photoshop, PageMaker et PageMill.™
- ➧ Possibilité de grouper et de disposer les palettes flottantes dans n'importe quel ordre.
- ➧ Menus contextuels pour faciliter l'accès aux commandes les plus utilisées.
- Aide pour les outils ou fonctions de palettes.

Lemon2.ps @ 50% (Citron, RUB)

b,

 $\begin{tabular}{|c|c|} \hline \quad \quad & \quad \quad & \quad \quad \\ \hline \quad \quad & \quad \quad & \quad \quad \\ \hline \quad \quad & \quad \quad & \quad \quad \\ \hline \end{tabular}$ 

 $\frac{1}{\frac{1}{2}}$ 

 $32$  $\overline{\bullet}$  $\theta$ . T.

 $\frac{1}{\sqrt{2}}$ 

 $\sqrt{2}$ 

- ➧ Palette Calques améliorée pour une liberté et une maîtrise plus grandes. Un simple clic permet d'ajouter, supprimer, cacher, verrouiller et déplacer des calques.
- ➧ Palette Dégradés pour créer de superbes transitions linéaires ou radiales entre plusieurs couleurs/teintes.
- ➧ Boîte à outils améliorée avec des outils spéciaux tels l'Etoile, la Spirale et le Polygone. Possibilité d'ajouter d'autres outils par des Plug-Ins de développeurs tiers.

#### **Partage simple, compatibilité totale**

*Adobe Illustrator offre une compatibilité ainsi que des possibilités d'extension exceptionnelles, établissant ainsi un nouveau standard en la matière.*

- ➧ Jeux de fonctions identiques sur systèmes Windows et Macintosh pour faciliter l'échange de fichiers entre plates-formes.
- ➧ Support des caractéristiques propres à Windows 95 et Windows NT 4.0.
- Importation et exportation de fichiers destinés à la publication Web : GIF89a, PNG, JPG et PDF (Portable Document Format).
- ➧ Importation et exportation de toutes les images compatibles Photoshop : EPS (PostScript Encapsulé), Adobe Illustrator natif, PDF, WMF, PSD, IFF, BMP, CGM, GIF89a, JPG, PCX, PNG, PXR, TGA et TIFF. Et pour importation seulement : Kodak PhotoCD, MacPaint, PICT, CorelDRAW 5.0 et 6.0 (format Windows), CMX, PCD et PixelPaint.
- Importation et exportation de fichiers texte ASCII, RTF, Microsoft® Word (Macintosh et Windows).
- Kit de développement (SDK) mis à jour pour que les développeurs tiers puissent mettre au point filtres et Plug-Ins pour les versions Windows et Macintosh.
- Ouverture des fichiers issus d'anciennes versions d'Adobe Illustrator sur toute plate-forme.
- ➧ Ouverture et édition des fichiers EPS créés à l'aide de <sup>n</sup>'importe quel logiciel de dessin permettant de générer des fichiers PostScript Niveau 1.
- ➧ Ouverture et édition des fichiers PDF tout en maintenant l'ordre du texte, les groupes et les calques.

**L'intégration parfaite entre les logiciels Illustrator 7.0 et Photoshop vous permet d'optimiser votre travail. Vous pouvez glisser/déposer des images depuis Photoshop dans vos illustrations. Illustrator supporte désormais les couleurs RVB, ce qui facilite la création de graphiques destinés au Web et aux CD-ROM ou à l'utilisation en ligne.**

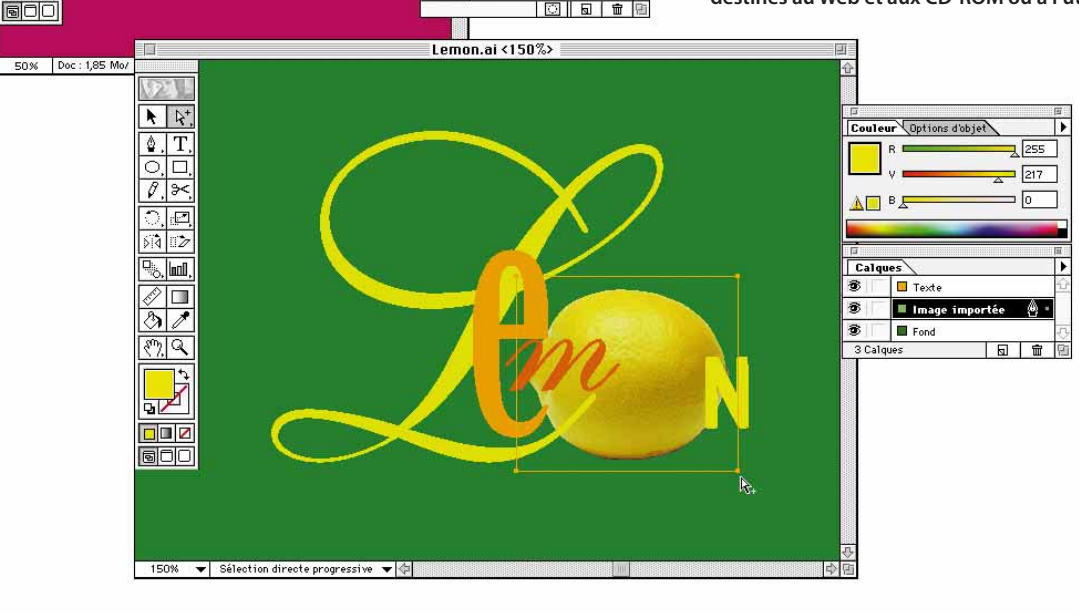

Couleur V Nuancier V Formes

Couches Calques Tracés

D Opacité

.<br>Citrol

ond

les zones transparentes

.<br>Lumière tamisée

同日日日

4

Normal

Pré:

 $\bullet$   $\prime$ 

x

a.

℡  $\overline{2}$  255

 $\boxed{233}$  $\overline{a}$ 

 $\boxed{64}$ 

➧ *Nouveau dans la version 7.0 pour Macintosh.*

➧ *Nouveau dans la version 7.0 pour Windows.*

➧ *Nouveau dans les versions 7.0 pour Macintosh et Windows.*

#### **Manipulation des images améliorée**

*Vous pouvez concentrer toute votre attention sur la création maintenant qu'Illustrator permet de manipuler rapidement les images, y compris les plus grandes.*

- ➧ Enregistrement et affichage incroyablement rapides des images de toutes tailles. Une nouvelle technique de sélection d'image permet d'afficher uniquement les données nécessaires pour visualiser l'image avec la résolution de l'écran. Agrandissement, réduction, vue panoramique... Vous obtenez toujours le meilleur affichage possible pour la résolution de votre écran.
- ➧ Vous liez les images insérées dans vos dessins à leurs fichiers d'origine afin de garder des fichiers Illustrator peu volumineux. Vous pouvez ainsi partager une image entre plusieurs illustrations, la modifier et intégrer automatiquement ces modifications dans tous les fichiers Illustrator où elle est utilisée.

#### **Tout pour le Web**

*Adobe Illustrator 7.0 simplifie le transfert et l'impression des illustrations pour l'affichage en ligne.*

- ➧ Intégration d'adresses URL pour créer des graphiques Web avec maps d'images intégrés (client ou serveur).
- ➧ Support des couleurs RVB pour faciliter la création des graphiques␣ : couleurs prédéfinies, définition de couleurs personnalisées et création de dégradés. Vous disposez également d'un système de gestion pour la conversion des RVB en CMJN avant impression.
- ➧ Support étendu des graphiques Web avec possibilité d'exporter, ouvrir et éditer les fichiers PDF, d'exporter les illustrations aux formats JPEG et GIF89a pour le Web, de convertir les dessins Illustrator au format bitmap et de glisser/déposer des dessins dans des programmes de création HTML tels que PageMill.
- ➧ Palette de 216 couleurs Web qui seront fidèlement reproduites par tout programme de navigation.

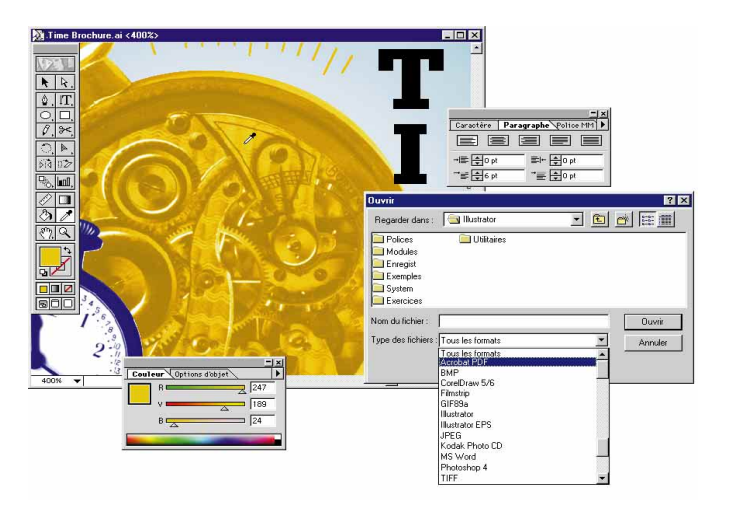

**La compatibilité exceptionnelle d'Adobe Illustrator 7.0 avec un grand nombre de formats de fichiers fait faire un bond à votre productivité. De plus, les liens avec les fichiers d'images permettent d'obtenir des fichiers moins volumineux et plus faciles à manipuler. La gestion rapide des images à l'écran, y compris lorsqu'il s'agit de grandes images haute résolution, permet de gagner un temps précieux.**

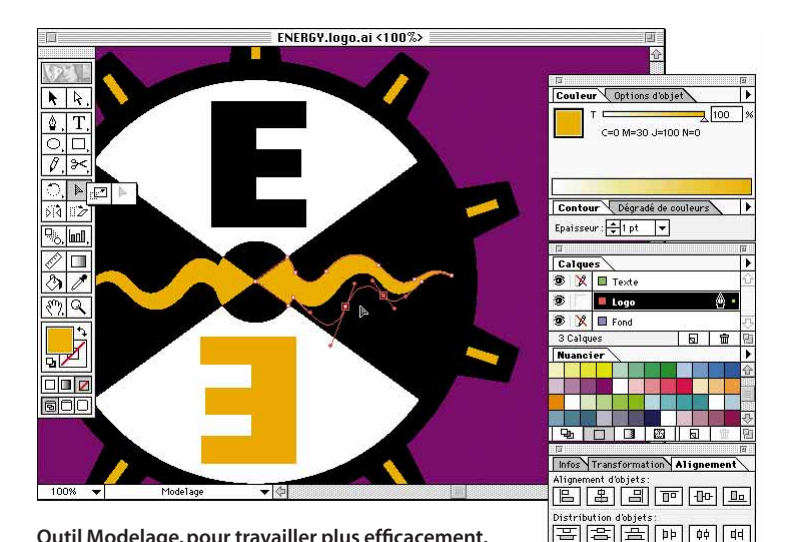

**Outil Modelage, pour travailler plus efficacement. Vous pouvez maintenant modifier la forme générale d'un contour ou d'un groupe de contours sans manipuler un à un les différents points.**

#### **Contrôle de la création**

*Choisissez Adobe Illustrator 7.0 pour sa précision.*

- ➧ Les grilles non imprimables permettent un alignement précis des objets et caractères. Vous pouvez les personnaliser en définissant les espacements, le style (traits continus ou tirets), la couleur et l'angle.
- ➧ Palette Transformation pour afficher des informations sur les objets sélectionnés : largeur, épaisseur ou emplacement par rapport aux axes x et y. Elle permet également de déplacer, agrandir/réduire, incliner ou faire tourner les objets avec précision. Vous pouvez entrer une formule dont le résultat sera calculé par Illustrator puis appliqué en tant que transformation.
- ➧ Palette Alignement pour disposer les sélections les unes par rapport aux autres ou le long d'un axe vertical ou horizontal.
- ➧ Outil Modelage pour ajuster des groupes de contours de manière globale sans toucher aux points d'ancrage, pour modifier la forme d'un segment de contour tout en conservant ses détails.

#### **Couleurs**

*Adobe Illustrator 7.0 permet d'obtenir des couleurs parfaitement fidèles.*

- Support des systèmes de gestion de couleurs standard pour une conversion précise et cohérente entre couleurs RVB et CMJN pour l'impression, ainsi qu'entre couleurs CMJN et RVB pour le multimédia ou l'affichage Web (Apple ColorSync 2.0 sur Macintosh et Kodak Digital Science sur Windows).
- Support des profils ICC de moniteurs et imprimantes.
- Sélection des couleurs RVB pour les documents multimédia, séquences vidéo et affichage en ligne.

#### **Outils pré-presse**

*Les fonctions indiquées ci-dessous permettent d'obtenir des couleurs précises à l'impression.*

- ▶ Séparation des couleurs intégrée.
- ➧ Recouvrement des objets.
- ➧ Tramages en demi-tons.
- ➧ Possibilité de convertir toutes les couleurs en CMJN.
- ➧ Commandes Pathfinder pour gérer le recouvrement des objets qui se chevauchent, de sorte que les couleurs soient correctement imprimées.

#### **De superbes caractères**

*Des outils de précision améliorent la qualité de vos polices de caractères.*

- ➧ Possibilité de générer du texte vertical et de le disposer le long d'un contour, de modifier l'échelle et d'orienter un à un les mots ou caractères.
- ➧ Commandes typographiques professionnelles : lignes, colonnes, vérificateur orthographique intégré, Recherche/Remplace de mots ou polices de caractères, ponctuation intelligente avec ligatures, barres et guillemets typographiques.
- ➧ Nouvelles palettes Caractère et Paragraphe pour définir précisément corps, interlignage, crénage, interlettrage, décalage par rapport à la ligne de base, échelle horizontale et verticale, césure, retraits de paragraphes, espacement entre lettres et mots, et autres attributs de texte.
- ➧ Palette Multiple Master pour modifier les polices de caractères Multiple Master à l'écran.

#### **Effets spéciaux supplémentaires**

*Adobe Illustrator 7.0 propose une myriade de filtres permettant d'obtenir de superbes effets. Vous pouvez même combiner dessins vectoriels et images bitmap.*

- ➧ Conversion de toute illustration en image bitmap, avec choix de la résolution.
- ➧ Utilisation de tout filtre compatible Adobe Photoshop (version 3.0.4 ou suivante) pour obtenir des effets Mosaïque, Impressionnisme, Flou, Torsion, etc.
- ➧ Possibilité d'obtenir les effets Punk, Bloat, Roughen, Scribble, etc, avec les filtres Déformation.
- ➧ Dégradés multicolores.
- ➧ Application de motifs à n'importe quel contour.
- ➧ Commandes Pathfinder pour créer de nouveaux objets en combinant, divisant ou isolant certaines parties d'objets qui se chevauchent. Des créations dont la réalisation serait difficile sans ces commandes.
- ➧ Filtre Crayon pour obtenir des textures en dégradé : hachures ou textures irrégulières comme du bois pour simuler le dessin à la plume.

#### **Autant d'essais qu'il vous faut**

➧ Vous disposez d'un maximum de 200 niveaux d'annulation/rétablissement (fonction de la mémoire disponible) pour corriger les erreurs ou simplement changer d'avis.

#### **Certifié Windows 95 et Windows NT 4.0**

*Ne cherchez plus ! Adobe Illustrator 7.0 est une application 32-bits qui répond à toutes les exigences requises par Microsoft.*

- Support OLE 2.0 avec fonctionnalité de serveur OLE.
- Menus contextuels, aides à l'utilisation, noms de fichiers longs et fonction MAPI.

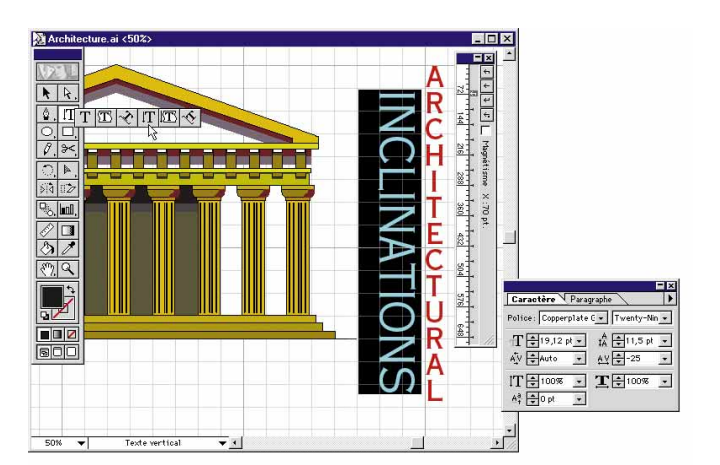

**Votre créativité s'enrichit d'une nouvelle fonction qui permet de créer du texte vertical et de le disposer le long d'un contour ou à l'intérieur d'une forme. Adobe Illustrator 7.0 permet également un placement très précis des objets grâce aux grilles personnalisables.**

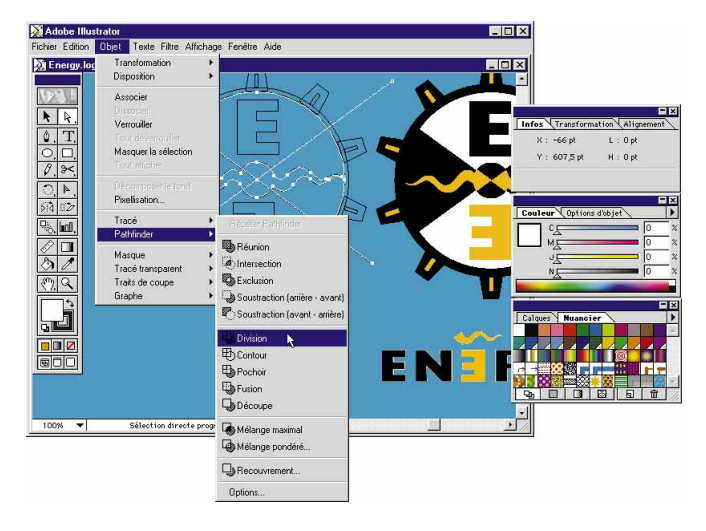

**Adobe Illustrator 7.0 contient de puissants filtres Pathfinder pour combiner, diviser ou isoler les parties d'objets qui se chevauchent, ou encore de mélanger les couleurs qui se superposent et de procéder au recouvrement des encres pour améliorer l'impression.**

#### **Et en plus, avec Image Club !**

*Image Club Graphics est une source unique ! Vous pouvez vous connecter directement au site Image Club sur le World Wide Web pour télécharger gratuitement des illustrations clip-art et polices de caractères. Vous bénéficiez également d'offres spéciales. Tout cela est réservé aux utilisateurs enregistrés d'Adobe Illustrator.*

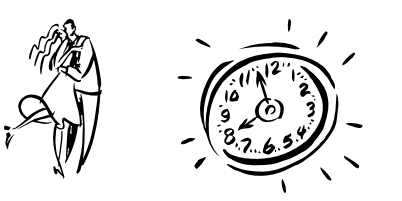

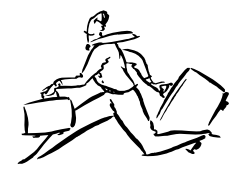

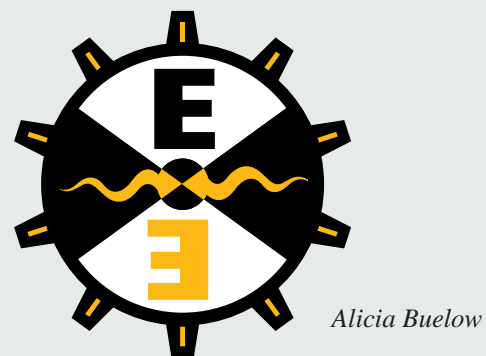

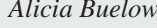

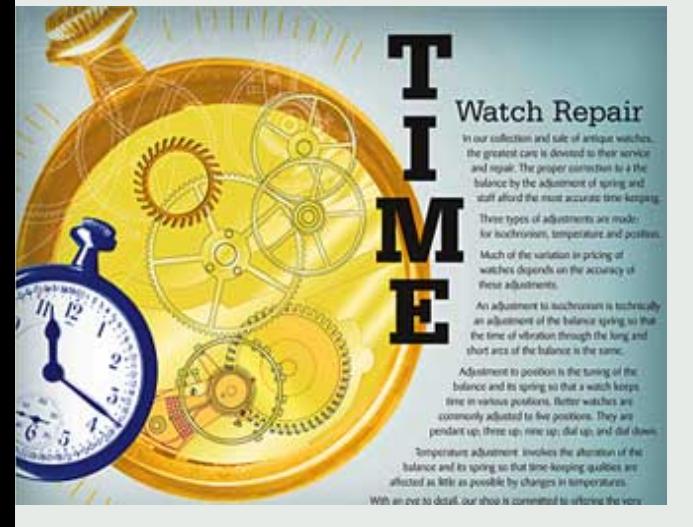

*Matthew Cotter*

# *Ron Chan*

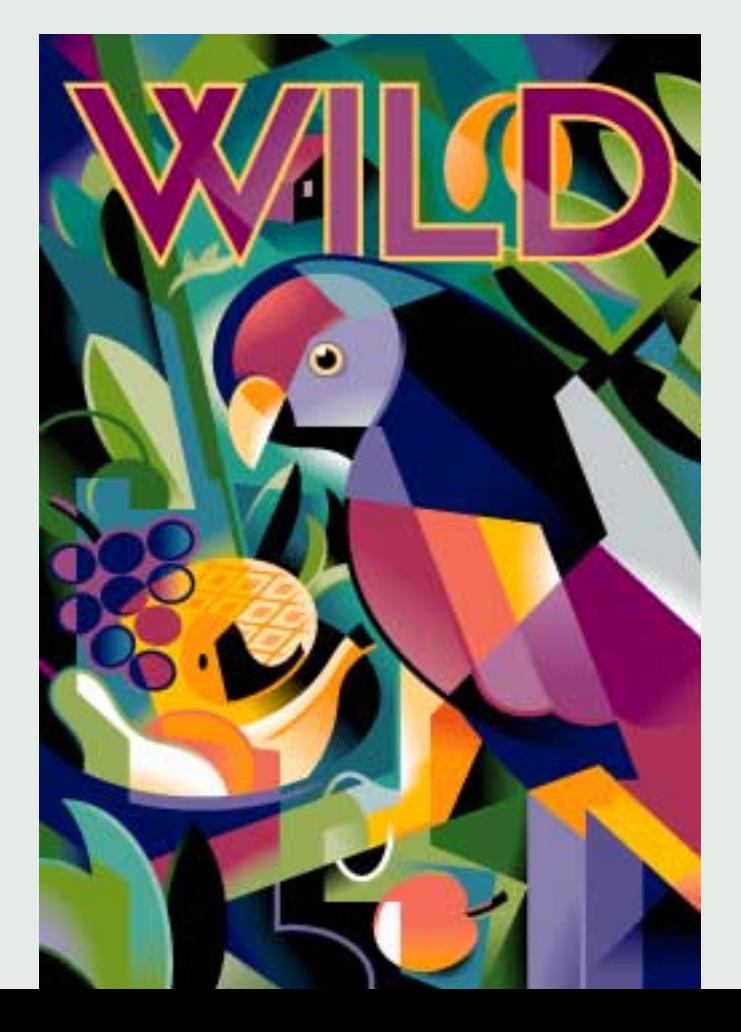

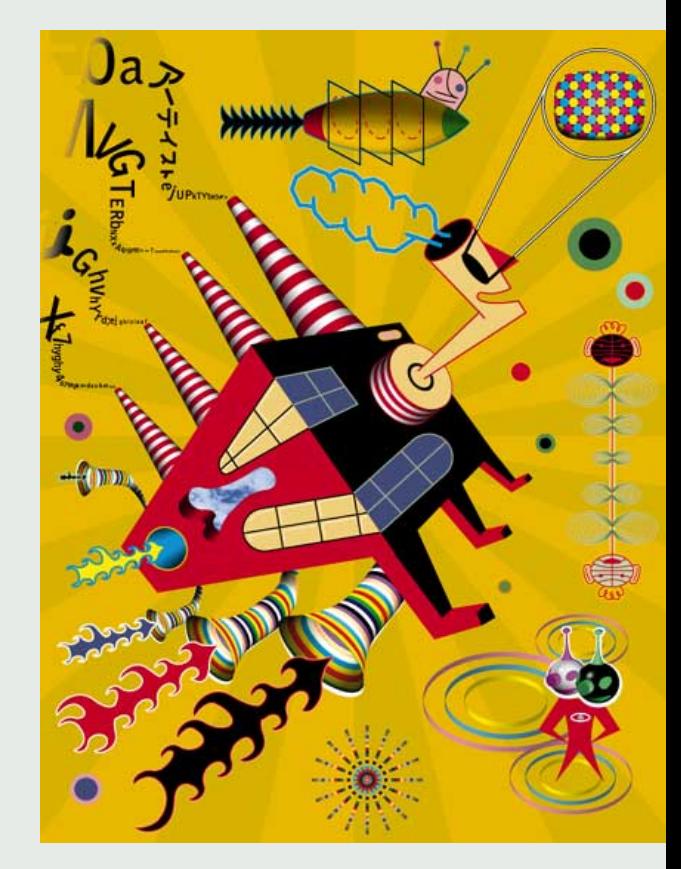

*John Hersey*

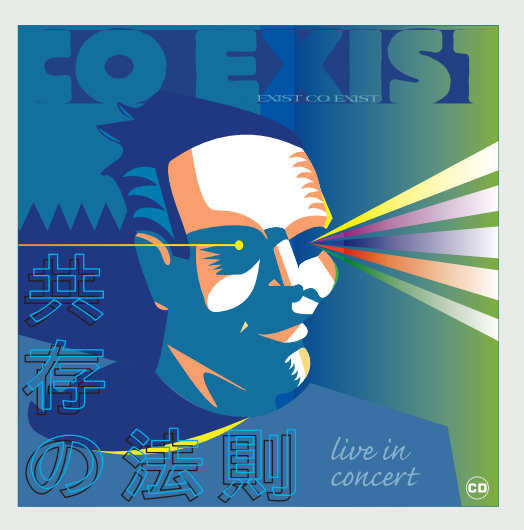

*Todd Rosenthal*

# **configurations requises**

#### **Macintosh/Power Macintosh**

*Configuration minimale*

- Processeur 68030 ou plus puissant, y compris Power Macintosh.
- Système Apple version 7.5 ou suivante.
- 16 Mo de RAM (avec 8 Mo pour Adobe Illustrator).
- 25 Mo d'espace disponible sur le disque dur.
- Lecteur de CD-ROM.

# *Configuration recommandée*

- Power Macintosh.
- 32 Mo de RAM (avec 12 Mo pour Adobe Illustrator).
- 50 Mo d'espace disponible sur le disque dur.

#### **Windows 95/Windows NT 4.0** *Configuration minimale*

- Processeur i486™ ou plus rapide.
- Windows 95 ou Windows NT 4.0 version suivante.
- 16 Mo de RAM.
- 25 Mo d'espace disponible sur le disque dur.
- Lecteur de CD-ROM.

*Configuration recommandée*

- Processeur Pentium.<sup>®</sup>
- 32 Mo de RAM.
- 50 Mo d'espace disponible sur le disque dur.

# **Pour de plus amples informations**

Contactez votre revendeur Adobe ou consultez notre site World Wide Web *http://www.adobe.fr*.

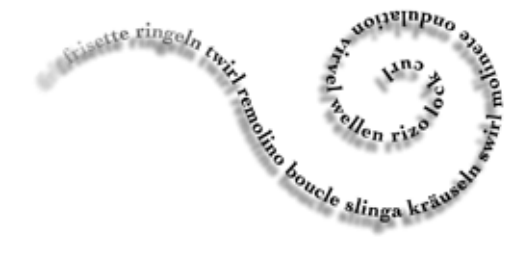

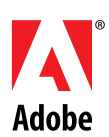

### *L'expression de votre imagination*

**Siège Social Européen:** Adobe Systems Europe Limited, Adobe House, Mid New Cultins, Edinburgh EH11 4DU, Ecosse, Royaume-Uni Tel: +44-(0)131-453 2211 Fax: +44-(0)131-453 4422 Adobe Systems France Sarl, Immeuble Atria, 2, rue du Centre, 93885 Noisy Le Grand Cedex, France Tel: +33-(1)-43 04 10 00 Fax: +33-(1)-43 04 10 20<br>Bureau Anglais: Waterview House, 1 Roundwood Avenue, Stockley Park, Uxbridge Adobe Systems GmbH, Ohmstraße 1, D-85716 Unterschleißheim, Allemagne Tel: +49-(0)89-317 05-0 Fax: +49-(0)89-317 05-705<br>Adobe Systems Italia Srl, Centro Direzionale Colleoni, Palazzo Taurus A3, Viale Colleoni 5, 20041 Agrat **Adobe Systems Ibérica SL,** Provenza 288, pral, 08008 Barcelona, Espagne Tel: +34-(9) 3487 2342 Fax: +34-(9) 3487 9676

**Cette brochure a été réalisée à l'aide des logiciels Adobe Illustrator et Adobe PageMaker, ainsi que des polices Multiple Master Minion® et Myriad® de la typothèque Adobe Type Library.** Adobe, le logo Adobe, Acrobat, Adobe Illustrator, After Effects, Minion, Myriad, PageMaker, PageMill, Photoshop, PostScript, Adobe Premiere et Type On Call sont des marques d'Adobe Systems Incorporated. Apple, ColorSync,<br>M Microsoft Corporation. Tous les autres produits mentionnés sont des marques ou des marques déposées de leurs propriétaires respectifs. ©1997 Adobe Systems Incorporated. Tous droits réservés. AI70/MW/6/F 5/97

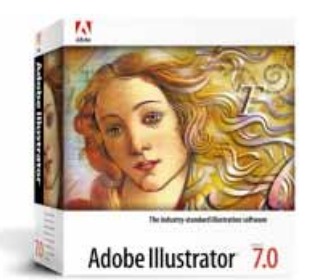

# **coffret**

- Logiciel Adobe Illustrator pour Macintosh et Power Macintosh ou pour Windows 95 et Windows NT 4.0.
- Commandes extrêmement précises.
- Assortiment complet d'outils de dessin et de texte.
- 1 000 images clip-art de qualité professionnelle.
- Photographies, modèles, motifs, dégradés et textures.
- Plus de 50 filtres d'effets spéciaux compatibles Photoshop.
- CD-ROM Adobe Type On Call® avec 220 polices déverrouillées lors de l'enregistrement (version complète uniquement).
- Adobe Acrobat® Reader.
- Driver d'imprimante Adobe PostScript.
- Séquences vidéo de présentation et d'initiation.
- Initiation en ligne.
- *Guide Prise en main.*
- *Guide de l'utilisateur.*
- Guide d'impression professionnelle Adobe.

# **Adobe Systems : pour la création et le partage des documents**

Tous les utilisateurs d'ordinateurs personnels communiquent des documents. Qu'il s'agisse d'images, de magazines, de publicités ou de rapports, tous suivent le même circuit : ils sont créés et assemblés pour constituer un tout cohérent qui est ensuite diffusé. La diffusion est faite sous forme papier : simple impression de bureau ou publication haut volume, ou bien sous forme numérique sur disque ou services en ligne.

Chez Adobe, notre objectif est d'aider les utilisateurs à tirer le meilleur parti de leur ordinateur pour créer et partager efficacement des informations. Société fondée en 1982, Adobe a amorcé la révolution de la PAO. Aujourd'hui troisième éditeur mondial de logiciels pour ordinateurs personnels, la société Adobe est représentée dans le monde entier et propose une large gamme de produits leader recouvrant l'ensemble du cycle documentaire. Grâce à ces outils puissants, les possibilités de création de votre ordinateur rivalisent avec votre imagination.

Adobe vous offre une gamme complète d'outils de communication. De la création à la diffusion des documents.